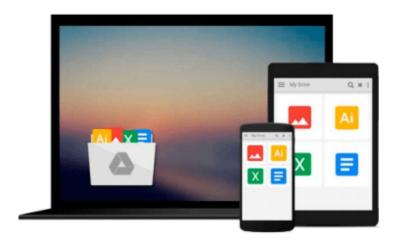

# JAVASCRIPT: A Simple Start to jQuery, JavaScript, and HTML5 (Written by a Software Engineer) (Programming, Computer Programming, Programming Pearls, Computer ... Books, jQuery, Coding for Kids Book 1)

Scott S.

Download now

Click here if your download doesn"t start automatically

## JAVASCRIPT: A Simple Start to jQuery, JavaScript, and HTML5 (Written by a Software Engineer) (Programming, Computer Programming, Programming Pearls, Computer ... Books, jQuery, Coding for Kids Book 1)

Scott S.

JAVASCRIPT: A Simple Start to jQuery, JavaScript, and HTML5 (Written by a Software Engineer) (Programming, Computer Programming, Programming Pearls, Computer ... Books, jQuery, Coding for Kids Book 1) Scott S.

## Download Today and You'll Get A BONUS eBook At The End!

Want To Learn jQuery, JavaScript, and HTML5 in the Simplest Way Possible?

You Will Learn All Three Languages and How They Are Integrated. This eBook Was *Written by a Software Engineer* Who Will Take You *Step-by-Step* To Become Skilled and Knowledgable at **jQuery, JavaScript, HTML5, and More!** 

## Here Is A Preview of What You Will Learn:

- The Basics of HTML5
- The Basics of JavaScript
- The Basics of CSS3
- HTML5
- jQuery
- Forms
- Web Services
- Web Socket Communications
- Managing Local Data With the Help of Web Storage
- Offline Web Applications
- And More!

Take A Look Inside For A Sneak Preview, or Click The Orange "Buy Now" Button At The Top-Right To Get Started Immediately

**<u>Download JAVASCRIPT: A Simple Start to jQuery, JavaScript, ...pdf</u>** 

Read Online JAVASCRIPT: A Simple Start to jQuery, JavaScript ...pdf

Download and Read Free Online JAVASCRIPT: A Simple Start to jQuery, JavaScript, and HTML5 (Written by a Software Engineer) (Programming, Computer Programming, Programming Pearls, Computer ... Books, jQuery, Coding for Kids Book 1) Scott S.

### From reader reviews:

### **Andrew Meadows:**

Why don't make it to become your habit? Right now, try to prepare your time to do the important action, like looking for your favorite guide and reading a e-book. Beside you can solve your condition; you can add your knowledge by the e-book entitled JAVASCRIPT: A Simple Start to jQuery, JavaScript, and HTML5 (Written by a Software Engineer) (Programming, Computer Programming, Programming Pearls, Computer ... Books, jQuery, Coding for Kids Book 1). Try to the actual book JAVASCRIPT: A Simple Start to jQuery, JavaScript, and HTML5 (Written by a Software Engineer) (Programming, Computer Programming, Programming Pearls, Computer ... Books, jQuery, Coding for Kids Book 1) as your buddy. It means that it can to get your friend when you really feel alone and beside that course make you smarter than ever. Yeah, it is very fortuned in your case. The book makes you a lot more confidence because you can know almost everything by the book. So, we need to make new experience as well as knowledge with this book.

### **Janet Warren:**

Book will be written, printed, or created for everything. You can realize everything you want by a book. Book has a different type. As we know that book is important matter to bring us around the world. Alongside that you can your reading skill was fluently. A reserve JAVASCRIPT: A Simple Start to jQuery, JavaScript, and HTML5 (Written by a Software Engineer) (Programming, Computer Programming, Programming Pearls, Computer ... Books, jQuery, Coding for Kids Book 1) will make you to be smarter. You can feel far more confidence if you can know about almost everything. But some of you think this open or reading any book make you bored. It's not make you fun. Why they can be thought like that? Have you searching for best book or appropriate book with you?

### **Michael Carr:**

Here thing why that JAVASCRIPT: A Simple Start to jQuery, JavaScript, and HTML5 (Written by a Software Engineer) (Programming, Computer Programming, Programming Pearls, Computer ... Books, jQuery, Coding for Kids Book 1) are different and trustworthy to be yours. First of all reading a book is good but it really depends in the content from it which is the content is as tasty as food or not. JAVASCRIPT: A Simple Start to jQuery, JavaScript, and HTML5 (Written by a Software Engineer) (Programming, Computer Programming, Programming Pearls, Computer ... Books, jQuery, Coding for Kids Book 1) giving you information deeper and different ways, you can find any e-book out there but there is no e-book that similar with JAVASCRIPT: A Simple Start to jQuery, JavaScript, and HTML5 (Written by a Software Engineer) (Programming, Computer Programming, Programming Pearls, Computer ... Books, jQuery, Coding for Kids Book 1). It gives you thrill looking at journey, its open up your personal eyes about the thing that will happened in the world which is maybe can be happened around you. It is possible to bring everywhere like in playground, café, or even in your method home by train. For anyone who is having difficulties in bringing the published book maybe the form of JAVASCRIPT: A Simple Start to jQuery, JavaScript, and HTML5 (Written by a Software Engineer) (Programming, Computer Programming, Programming Pearls, Computer ... Books, jQuery, Coding for Kids Book 1) in e-book can be your option.

### **Edwin Ashford:**

Many people spending their time frame by playing outside having friends, fun activity together with family or just watching TV all day every day. You can have new activity to pay your whole day by studying a book. Ugh, you think reading a book can definitely hard because you have to accept the book everywhere? It alright you can have the e-book, getting everywhere you want in your Smart phone. Like JAVASCRIPT: A Simple Start to jQuery, JavaScript, and HTML5 (Written by a Software Engineer) (Programming, Computer Programming, Programming Pearls, Computer ... Books, jQuery, Coding for Kids Book 1) which is having the e-book version. So , why not try out this book? Let's notice.

Download and Read Online JAVASCRIPT: A Simple Start to jQuery, JavaScript, and HTML5 (Written by a Software Engineer) (Programming, Computer Programming, Programming Pearls, Computer ... Books, jQuery, Coding for Kids Book 1) Scott S. #6K1TRSUB5DO

# Read JAVASCRIPT: A Simple Start to jQuery, JavaScript, and HTML5 (Written by a Software Engineer) (Programming, Computer Programming, Programming Pearls, Computer ... Books, jQuery, Coding for Kids Book 1) by Scott S. for online ebook

JAVASCRIPT: A Simple Start to jQuery, JavaScript, and HTML5 (Written by a Software Engineer) (Programming, Computer Programming, Programming Pearls, Computer ... Books, jQuery, Coding for Kids Book 1) by Scott S. Free PDF d0wnl0ad, audio books, books to read, good books to read, cheap books, good books, online books, books online, book reviews epub, read books online, books to read online, online library, greatbooks to read, PDF best books to read, top books to read JAVASCRIPT: A Simple Start to jQuery, JavaScript, and HTML5 (Written by a Software Engineer) (Programming, Computer Programming, Programming Pearls, Computer ... Books, jQuery, Coding for Kids Book 1) by Scott S. books to read online.

Online JAVASCRIPT: A Simple Start to jQuery, JavaScript, and HTML5 (Written by a Software Engineer) (Programming, Computer Programming, Programming Pearls, Computer ... Books, jQuery, Coding for Kids Book 1) by Scott S. ebook PDF download

JAVASCRIPT: A Simple Start to jQuery, JavaScript, and HTML5 (Written by a Software Engineer) (Programming, Computer Programming, Programming Pearls, Computer ... Books, jQuery, Coding for Kids Book 1) by Scott S. Doc

JAVASCRIPT: A Simple Start to jQuery, JavaScript, and HTML5 (Written by a Software Engineer) (Programming, Computer Programming, Programming Pearls, Computer ... Books, jQuery, Coding for Kids Book 1) by Scott S. Mobipocket

JAVASCRIPT: A Simple Start to jQuery, JavaScript, and HTML5 (Written by a Software Engineer) (Programming, Computer Programming, Programming Pearls, Computer ... Books, jQuery, Coding for Kids Book 1) by Scott S. EPub